# F4 Federkonstante statisch

Alle Längen in mm, alle Massen in g

```
In[1]:= uSpiegelscala@x_D := 0.2 + 5 * 10^-4 * x;
```
Anleitung Einführungspraktikum (2007) Seite 11

## Lineare Regression

```
Einführung (2007): Seite 42 Gln. 49, 50 + Seite 42 Gln unter Gln 51
Nollau: Seiten 129...151
Fahrmeir Seiten 104...120
Schenk: Seiten 9 und 17...18
```

```
\ln(2) = linRegScript[data_] := Module[{x, y, a, b, sa, sb, n, xi, xxi, yi, xyi, D, sy},
```

```
x = Transpose[data] [[1]];
y = Transpose[data][[2]];
n = Length\lceil \text{data} \rceil;
xi = Sum[x[[i]], {i, n}];
\{ xxi = \text{Sum}[x[[i]] \land 2, \{i, n\} \};yi = Sum[y[[i]], {i, n}];xyi = Sum[x[[i]] * y[[i]], {i, n}];D = n * xxi - xi^2;a = (n * xyi - xi * yi) / D;b = (xxi * yi - xi * xyi) / D;sy = Sqrt[Sum[(y[[i]] - a * x[[i]] - b) ^2, {i, n}] / (n - 2)];sa = sy * Sqrt[n / D];sb = sy \star Sqrt \left[xxi \right] \neq D;
{a, sa, b, sb};
```
## gewichtete lineare Regression

Einführung (2007) Seite 41 Gln. 43 + Seite 42 Gln. 45

```
\ln[3]:= WeightedlinRegScript[data_, s_] :=
       Module@8x, y, a, b, sa, sb, n, ni, xi, xxi, yi, xyi, D<,
         x = Transpose[data][1] ;
         y = Transpose[data][[2]];
         \mathbf{n} = \texttt{Length} \left[ \texttt{data} \right] \text{;}ni = Sum[1 / s[[i]] \land 2, {i, n};
         xi = Sum[x[[i]] / s[[i]] \land 2, {i, n};
         \{ xxi = \text{Sum}[\{x[\text{i}]\} \wedge 2 / s[\text{i}][i]\} \wedge 2, \{i, n\} \};yi = Sum[y[[i]] / s[[i]] \land 2, \{i, n\}];xyi = Sum[x[[i]] * y[[i]] / s[[i]] * 2, {i, n}];D = ni * xxi - xi^2;
         a = Hni * xyi - xi * yiL  D;
         b = (xxi * yi - xi * xyi) / D;sa = Sqrt[ni / D];sb = Sqrt[xxi / D];
         8a, sa, b, sb<D;
     Nollau : Seiten 152 ... 156
```

```
Fahrmeir Seiten 178 ... 182
```

```
2 | F4-statisch.nb
```

```
Im[4] := WeightedlinRegNollau<sup>[data_, s_</sup>] :=
       Module@8x, y, a, b, sa, sb, n, ni, xi, xxi, yi, xyi, D, sy<,
        x = Transpose[data] [1] ;
        y = Transpose@dataD@@2DD;
        n = Length[data];
        ni = \text{Sum}[1 / s[[i]] \wedge 2, {i, n}];
        xi = Sum[x[[i]] / s[[i]] \land 2, {i, n}];
        \{ xxi = \text{Sum}[\{ x \} \} \} \land 2 / s [\{ i \} \} \land 2, \{ i \} \} ;yi = Sum[y[[i]] / s[[i]] \wedge 2, {i, n}]xyi = Sum[x[[i]] * y[[i]] / s[[i]]^2, 2, {i, n}D = ni * xxi - xi^2;
        a = Hni * xyi - xi * yiL  D;
        b = (xxi * yi - xi * xyi) / D;sy = Sqrt[Sum[ (y[[i]] - a * x[[i]] - b) / s[[i]] ) ^2, {i, n}] / (n - 2)]sa = sy * Sqrt[ni / D];sb = sy * Sqrt@xxi  DD;
         {a, sa, b, sb};
```
## Mittelwert, Standardabweichung der verwendeten insgesamt 32 Massestücke

```
In[5]:= massePlatz1 = 850.169, 50.954, 50.322, 50.719, 50.207, 50.034, 49.996, 50.612<;
   massePlatz2 = 850.651, 50.598, 49.840, 50.502, 50.333, 50.016, 49.948, 49.806<;
   massePlatz3 = 850.871, 50.676, 50.251, 49.966, 50.047, 49.970, 49.945, 49.978<;
   massePlatz4 = 849.922, 49.958, 49.966, 49.562, 49.988, 50.813, 49.968, 50.400<;
   masse = Join[massePlatz1, massePlatz2, massePlatz3, massePlatz4];{Mean [masse], StandardDeviation[masse]}
```
Out[10]=  ${50.2184, 0.35794}$ 

#### Messdatenreihe vom 7.1.2015, Meßplatz 2

Anleitung Einführungspraktikum (2007) Seite 11 Die Feder wird schrittweise bis 400 g mit Massestücken von 50 g belastet und mit Hilfe einer Spiegelskale an der Marke M die Auslenkung x gemessen (erste Messreihe). Nach Erreichen der Höchstbelastung von 400 g ist dann die Feder wieder schrittweise zu entlasten (zweite Messreihe).

```
In[11]:= messdaten = 88186.0, 175.5, 165.0, 155.0, 145.5, 135.5, 126.0, 116.0<,
        8115.5, 125.0, 136.0, 146.0, 156.0, 165.5, 176.0, 186.0<<;
```

```
\ln[12] := n1 = \text{Length}[\text{message}[1]];
     n2 = Length [messdaten [[2]]];
     xlist = Join[Table[i, {i, n1}], Table[i, {i, n2, 1, -1}]];
     ylist = Flatten[messdaten];
     filtlist = Transpose[{xlist, ylist}
```

```
Out[16]= {{1, 186.}, {2, 175.5}, {3, 165.}, {4, 155.}, {5, 145.5},
       \{6, 135.5\}, \{7, 126.\}, \{8, 116.\}, \{8, 115.5\}, \{7, 125.\},\{6, 136.\}, \{5, 146.\}, \{4, 156.\}, \{3, 165.5\}, \{2, 176.\}, \{1, 186.\}\}
```
#### Abschätzung des y-Fehlers aus dem systematischen Restfehler

```
\ln[17] := \textbf{usysResult} = \textbf{uSpiegelscal}[ylist]Out[17]= {0.293, 0.28775, 0.2825, 0.2775, 0.27275, 0.26775, 0.263,
       0.258, 0.25775, 0.2625, 0.268, 0.273, 0.278, 0.28275, 0.288, 0.293<
```
### Lineare Regression

```
In[18]: fitresult = LinearModelFit[fitlist, x, x];
    Print@fitresult@"ParameterTable"DD;
```
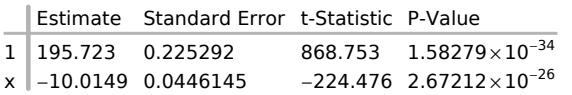

```
\ln[20]:= {a, ua, b, ub} = linRegScript[fitlist];
```

```
Print["linRegScript Gln.49 50 und 51a : y = a x + b "];
```
**Print@TableForm@8 8b, ub<, 8a, ua<<,**

TableHeadings → {{"b", "a"}, {"Estimate", "StandardError"}}]];

linRegScript Gln.49 50 und 51a :  $y = a + b$ 

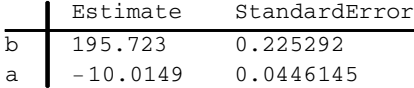

#### gewichtete lineare Regression (mit systematischem Restfehler)

```
ln[23]: weigthedfitresult = LinearModelFit[fitlist, x, x, Weights → 1 / (usysResty) ^2 ];
     Print@weigthedfitresult@"ParameterTable"DD;
```
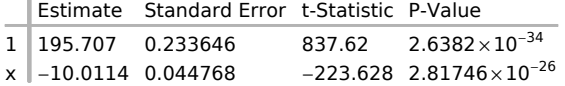

 $\ln(25)$ := {aS, uaS, bS, ubS} = WeightedlinRegScript[fitlist, usysResty]; **Print@"WeightedlinRegScript Gln.43 ... <sup>45</sup> : <sup>y</sup> <sup>=</sup> <sup>a</sup> <sup>x</sup> <sup>+</sup> <sup>b</sup> "D;**

**Print@TableForm@8 8bS, ubS<, 8aS, uaS<<,**

**TableHeadings → {{"b", "a"}, {"Estimate", "StandardError"}}]];** 

WeightedlinRegScript Gln.43 ... 45 :  $y = a$   $x + b$ 

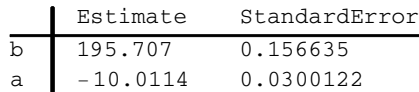

```
\ln[28] := \{\text{aN}, \text{uaN}, \text{bN}, \text{ubN}\} = \text{WeightedlinRegNollau}[fittist, usysResty] \}Print@"WeightedlinRegNollau pp. 152 - 155 : y = a x + b "D;
     Print@TableForm@8 8bN, ubN<, 8aN, uaN<<,
         TableHeadings → {{"b", "a"}, {"Estimate", "StandardError"}}]];
```
WeightedlinRegNollau pp. 152 - 155 :  $y = a + b$ 

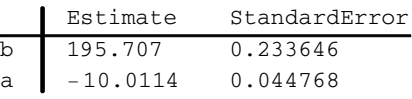

#### gewichtete lineare Regression (mit systematischem Restfehler) VarianceEstimatorFunction-> (1&)

 $\ln[31]$ : weigthedfitresult = LinearModelFit[fitlist, x, x,

 $Weights → 1$  / (usysResty) ^2, VarianceEstimatorFunction →  $(1 & )$  ;  $Print[weightedfitness1[t"ParameterTable"]$ 

Estimate Standard Error t-Statistic P-Value  $1 \overline{)195.707}$  0.156635 1249.44 9.77167 $\times$ 10<sup>-37</sup>  $x \big| -10.0114 \ 0.0300122 \ -333.577 \ 1.04454 \times 10^{-28}$